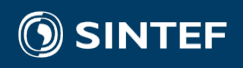

II.

## ENSEMBLE SIMULATIONS IN MRST USING THE ENSEMBLE MODULE

 $-1$ 

Håvard Heitlo Holm, Øystein Strengehagen Klemetsdal September 15<sup>th</sup> 2021 MRST Symposium

## **Uncertainties in subsurface simulation**

Numerical model of subsurface reservoir with parameters  $\theta$ transforming the initial state  $x_0$  into well responses y at time t:

$$
y = G(t; x_0, \theta)
$$

- $x_0$ ,  $\theta$  not really known, and therefore y is subject to uncertainty.
- Classical Monte Carlo methods give mean and variance of  $y = \sum$  $l=1$  $\frac{Ne}{\sqrt{2}}$  $y_i$  and  $Var(y) = \sum_i$  $l=1$  $\frac{N_e}{\sqrt{N}}$  $(y_i - \overline{y})(y_i - \overline{y})^T$ in which

$$
y_i = G(t; x_{0,i}, \theta_i)
$$
  
with  $x_{0,i} \sim p(x_0)$  and  $\theta_i \sim p(\theta)$ .

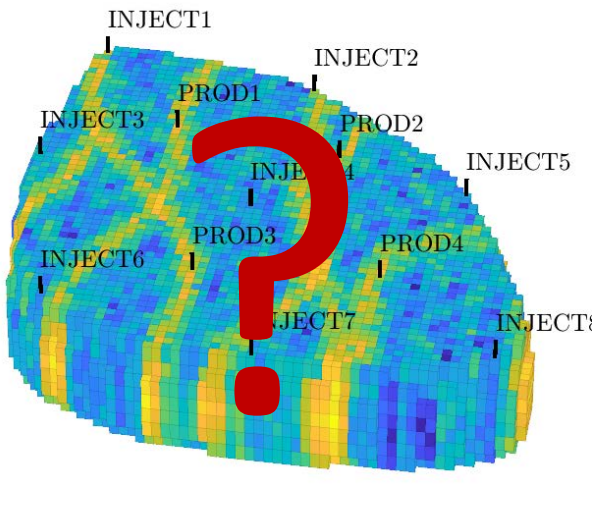

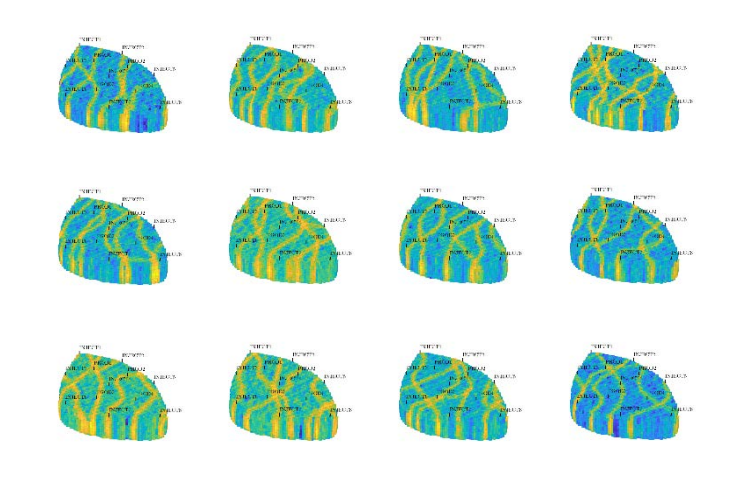

 $\odot$ 

**SINTEF** 

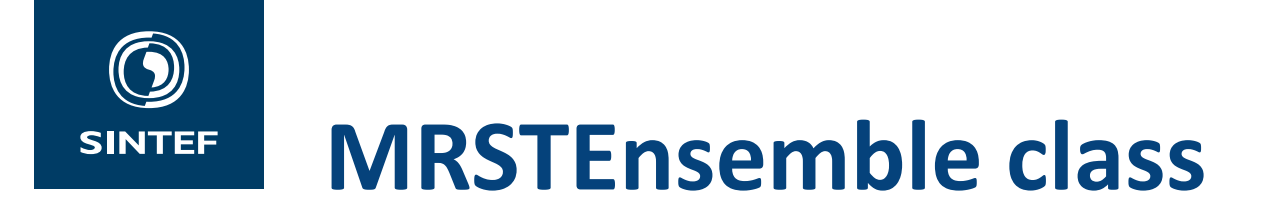

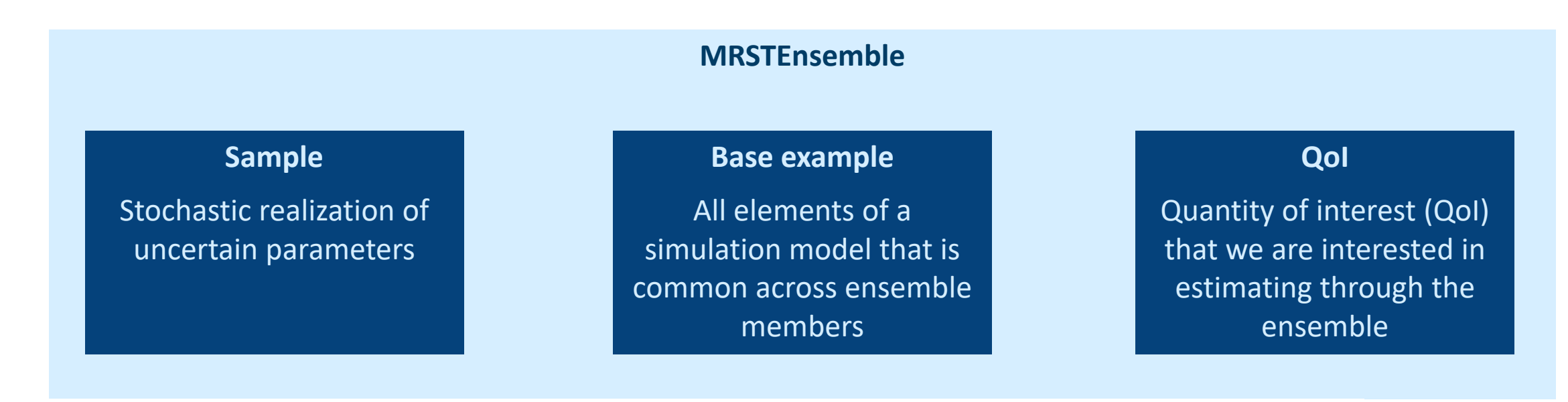

ensemble = MRSTEnsemble(baseExample, samples, qoi, varargin $\{ : \}$ );

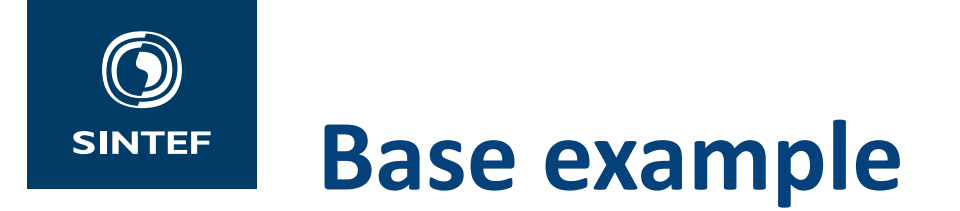

- Defines everything that is common to all ensemble members
- Instance of MRSTExample from the example-suite module  $\rightarrow$  Contains model, state0, schedule, and more  $\rightarrow$ getPackedSimulationProblem()
- Build ensembles from existing examples, or easily define your own  $\rightarrow$  Full simulation models defined in dedicated functions

```
baseExample = MRSTExample('egg wo');
```
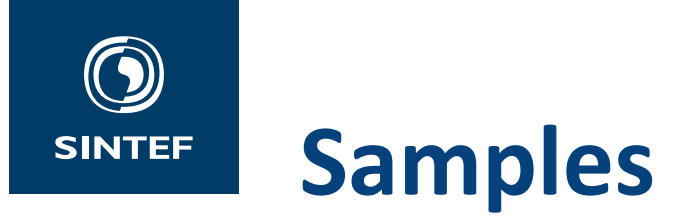

 $\text{configData} = \text{cell}(\text{ensembleSize}, 1)$ ;

 $samples = \text{RockSamples} ('data', configData);$ 

 $\exists$  for i = 1:ensembleSize

end

- The stochastic component that makes each ensemble member unique
- Can be defined in three ways:
	- ‒ Cell array of precomputed data
	- Function that generate stochastic realizations on the fly
	- ‒ Result handlers pointing to pre-generated data on disk
- Defines how specific sample types are mapped onto the base example

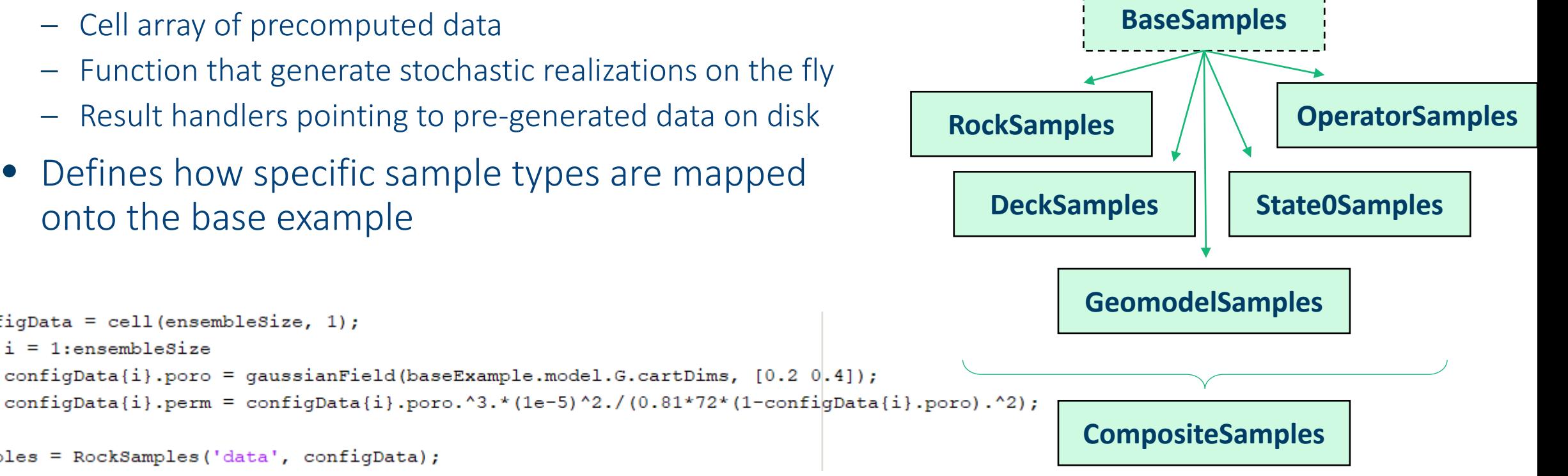

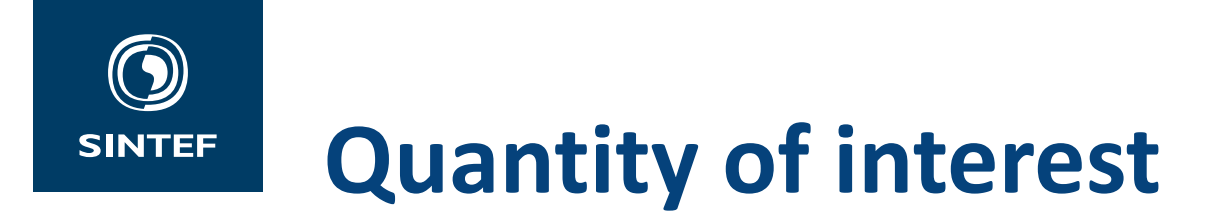

- Storing all data from all simulated ensemble members can be very expensive
- Define subsets of the simulation results that we want to estimate

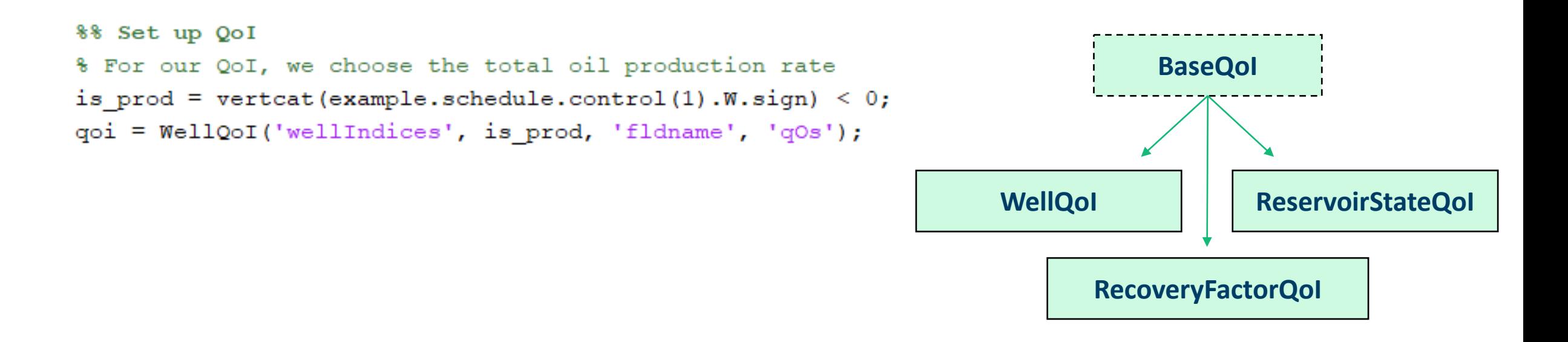

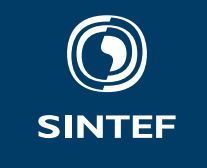

## **Example: Running the Egg ensemble**

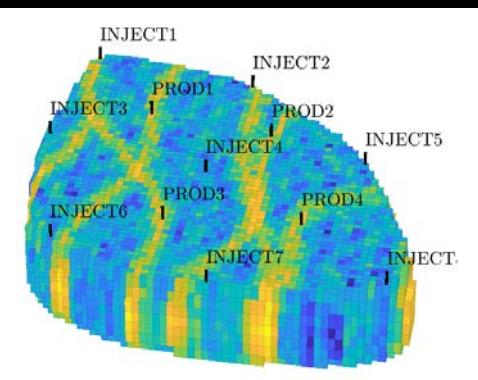

- The Egg model [1] is highly channelized wateroil reservoir
- 101 ensemble realizations with different permeability

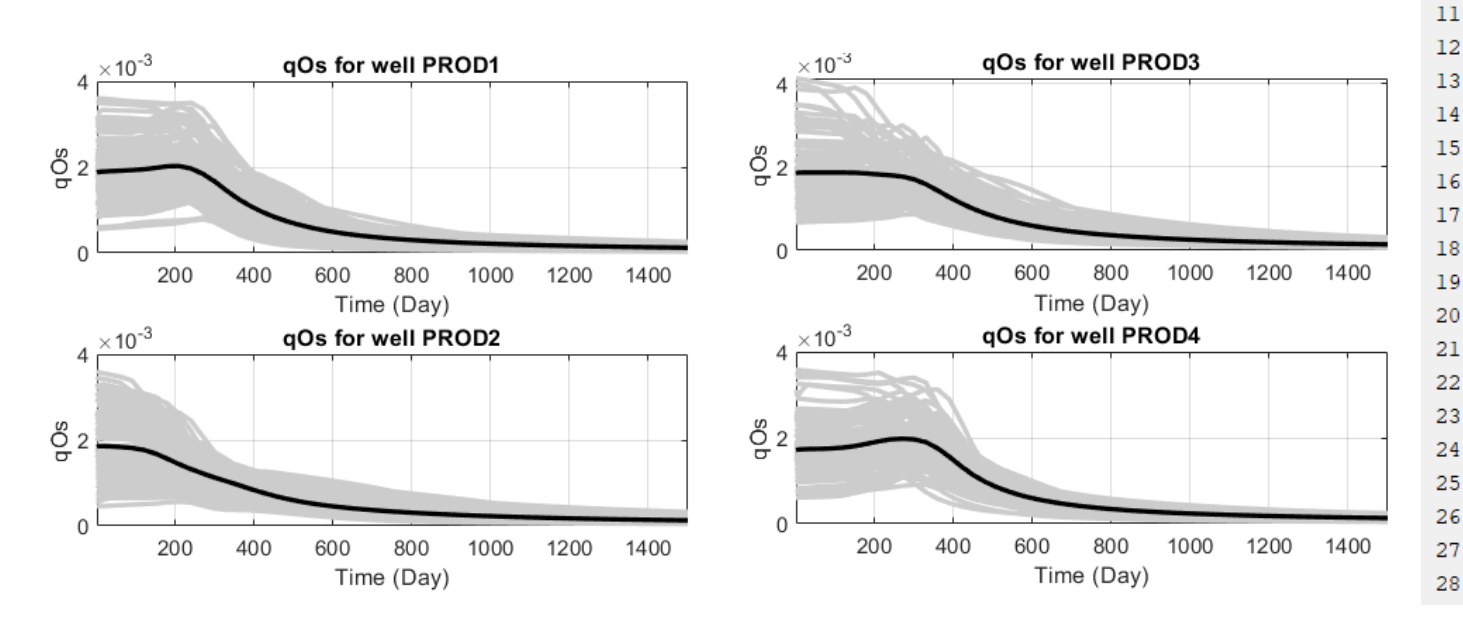

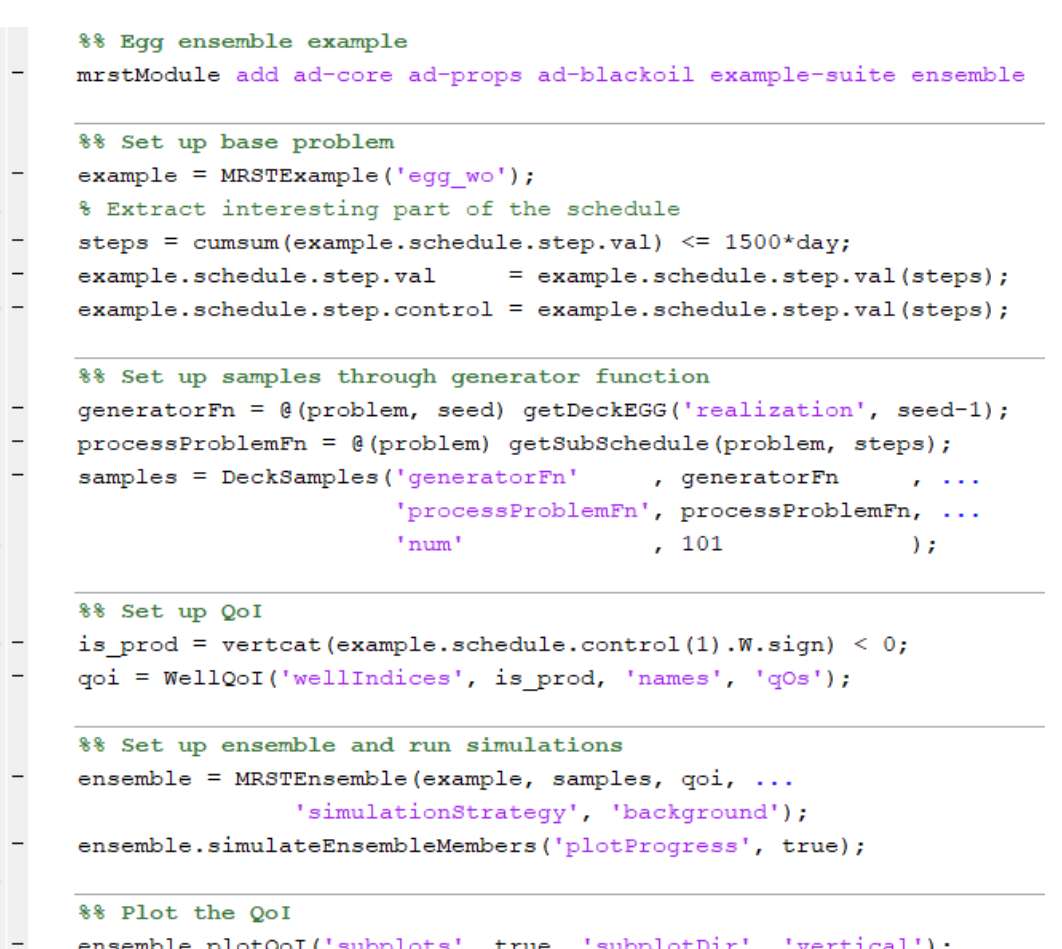

[1] Jansen, J. D., et al., "The egg model – a geological ensemble for reservoir simulation." Geoscience Data Journal 1.2 (2014): 192-195.

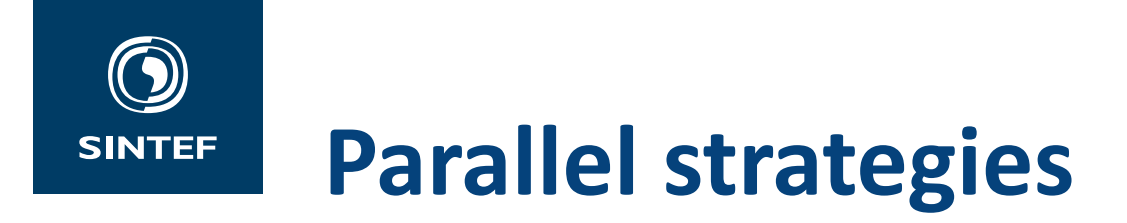

Simulation strategies when running ensembles

**Standard MRST and MATLAB**

- 'Serial' No parallelization, good for debugging
- 'background' Spawn MATLAB sessions in the background, let the OS distribute the available resources on your system
- 'parallel' MATLAB launches scripts to parallel workers using the 'batch' function from the Parallel Computing Toolbox. Distributed memory parallelization
- 'spmd' Creates parallel workers that share the ensemble member executions. Shared memory parallelization.

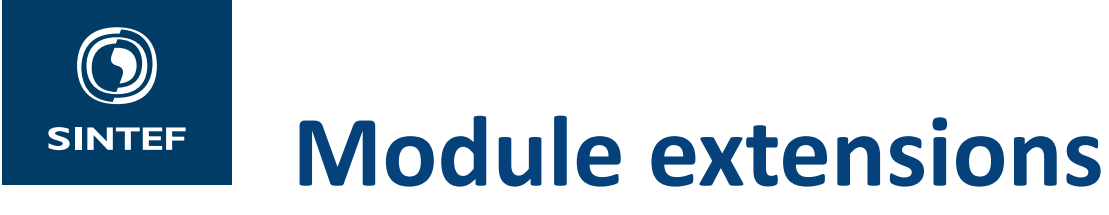

- Multi-level Monte Carlo
- History matching (HM)
	- Problem description:  $p$ (samples|qoi) ∝  $p$ (qoi|samples) $p$ (samples)
	- ‒ Additional HM classes that inherits from the ensemble classes
	- Reuse ensemble functionality but extend with functionality required for ES-MDA

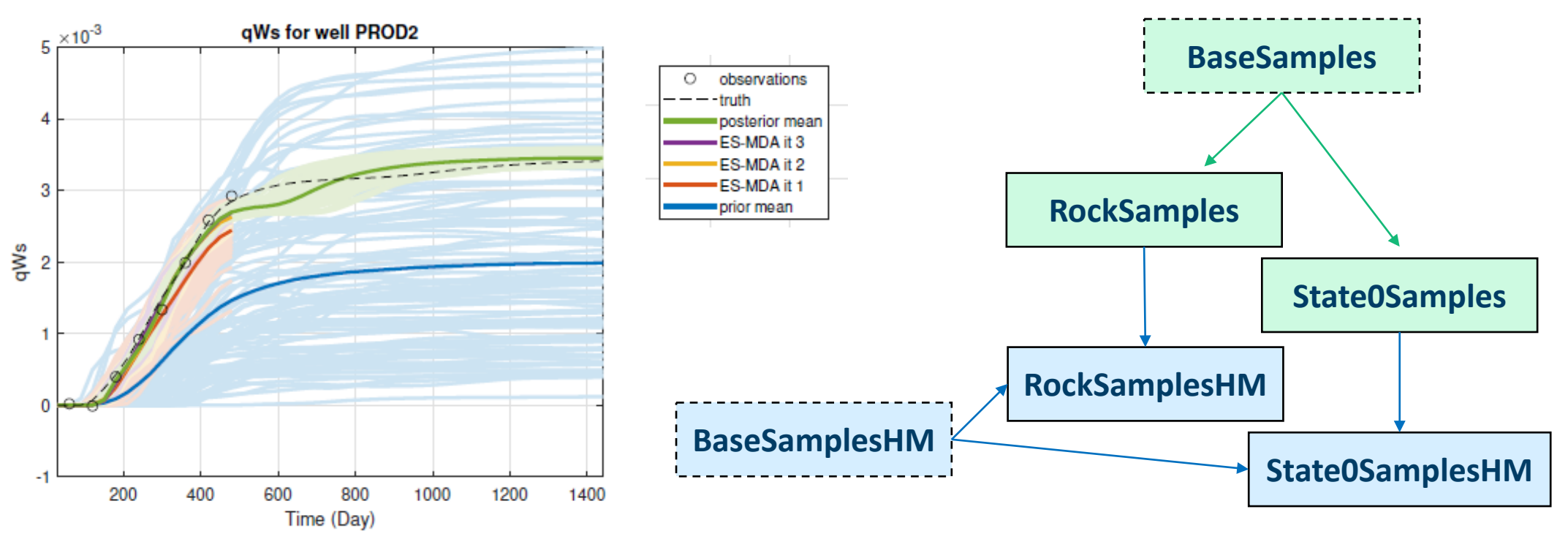

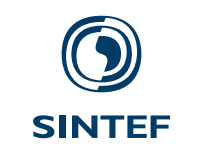

Technology for a better society